## **FORMATO EUROPEO PER IL CURRICULUM VITAE**

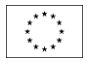

## **Informazioni personali** Nome e Cognome | Giancarlo Valerio GARRIBBA Indirizzo Via G. D'Annunzio, 50 – 76121 Barletta (BT) Telefono 0883 533387 Cellulare 347 6276194 E-mail | PEC  $|$  giancarlogarribba@hotmail.com | giancarlogarribba@pec.it Nazionalità Italiana Luogo e Data di Nascita | Barletta (BT) 18.04.1963 **Istruzione e Formazione** Qualifica conseguita | Diploma di maturità artistica Istituto/Facoltà | Istituto Statale d'Arte di Corato (BA) Data | A.S. 1982/83 Qualifica conseguita | Laurea in Architettura (110/110) Istituto/Facoltà Università degli Studi di Firenze Data | A.A. 1994/95 Qualifica conseguita Diploma di Tecnico della Grafica Pubblicitaria (75/100) Istituto/Facoltà | Istituto Professionale "Colasanto" di Andria (BA) Data | A.S. 2002/03 Qualifica conseguita | Abilitazione alla classe di concorso A007 (Arte della fotografia e della grafica pubblicitaria) Istituto/Facoltà | Accademia di Belle Arti di Foggia – Corso COBASLID Data  $A$  A.A. 2007/08 Qualifica conseguita | Diploma di Perfezionamento in "Fotografia, disegno e Grafica Pubblicitaria. Tecniche e strategie didattiche" (1.500 ore – 60 CFU) Istituto/Facoltà | For.Com. Formazione per la Comunicazione – Consorzio Interuniversitario Data 28.04.2010 Attestato di partecipazione | Corso di Formazione "Il Cooperative Learning" (FSE - PON 2007-2013 - OBIETTIVO B AZIONE 4) Istituto/Facoltà | I.P.S.S.C.T.S.P. "Nicola Garrone" Barletta Data  $\overline{AB}$  A.S. 2009/10 Attestato di partecipazione | Corso di Formazione "Il Cooperative Learning" (FSE - PON 2007-2013 - OBIETTIVO B AZIONE 4) Istituto/Facoltà | I.P.S.S.C.T.S.P. "Nicola Garrone" Barletta Data  $\parallel$  A.S. 2009/10 Attestato di partecipazione | Corso di Formazione "La LIM nella didattica per competenze" (FSE - PON 2007-2013 - OBIETTIVO B AZIONE 1) Istituto/Facoltà I.P.S.S.C.T.S.P. "Nicola Garrone" Barletta Data | A.S. 2010/11 Qualifica conseguita Diploma di Perfezionamento in "Teoria della comunicazione: metodologie didattiche" (1.500 ore – 60 CFU) Istituto/Facoltà | For.Com. Formazione per la Comunicazione – Consorzio Interuniversitario Data 13.05.2011

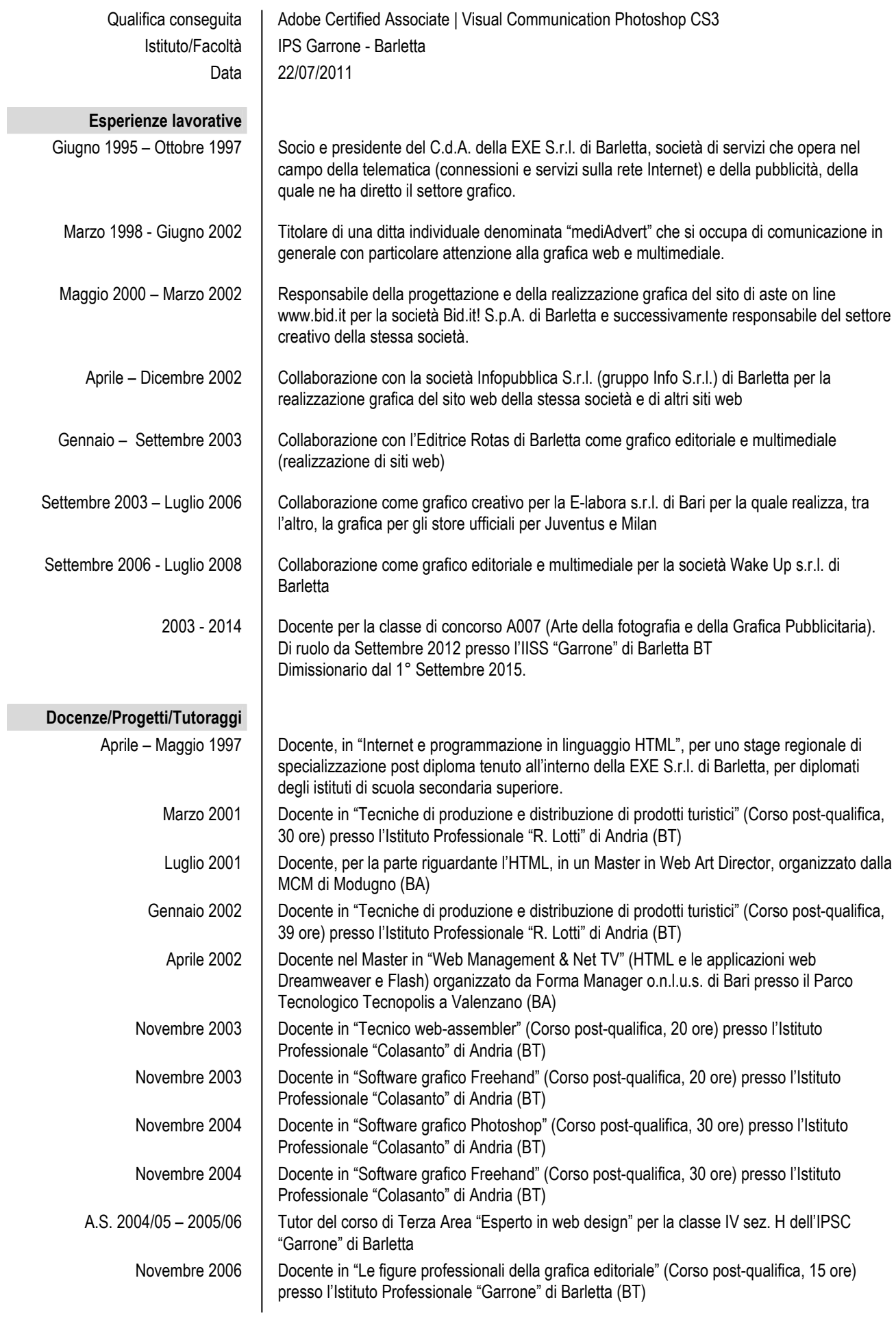

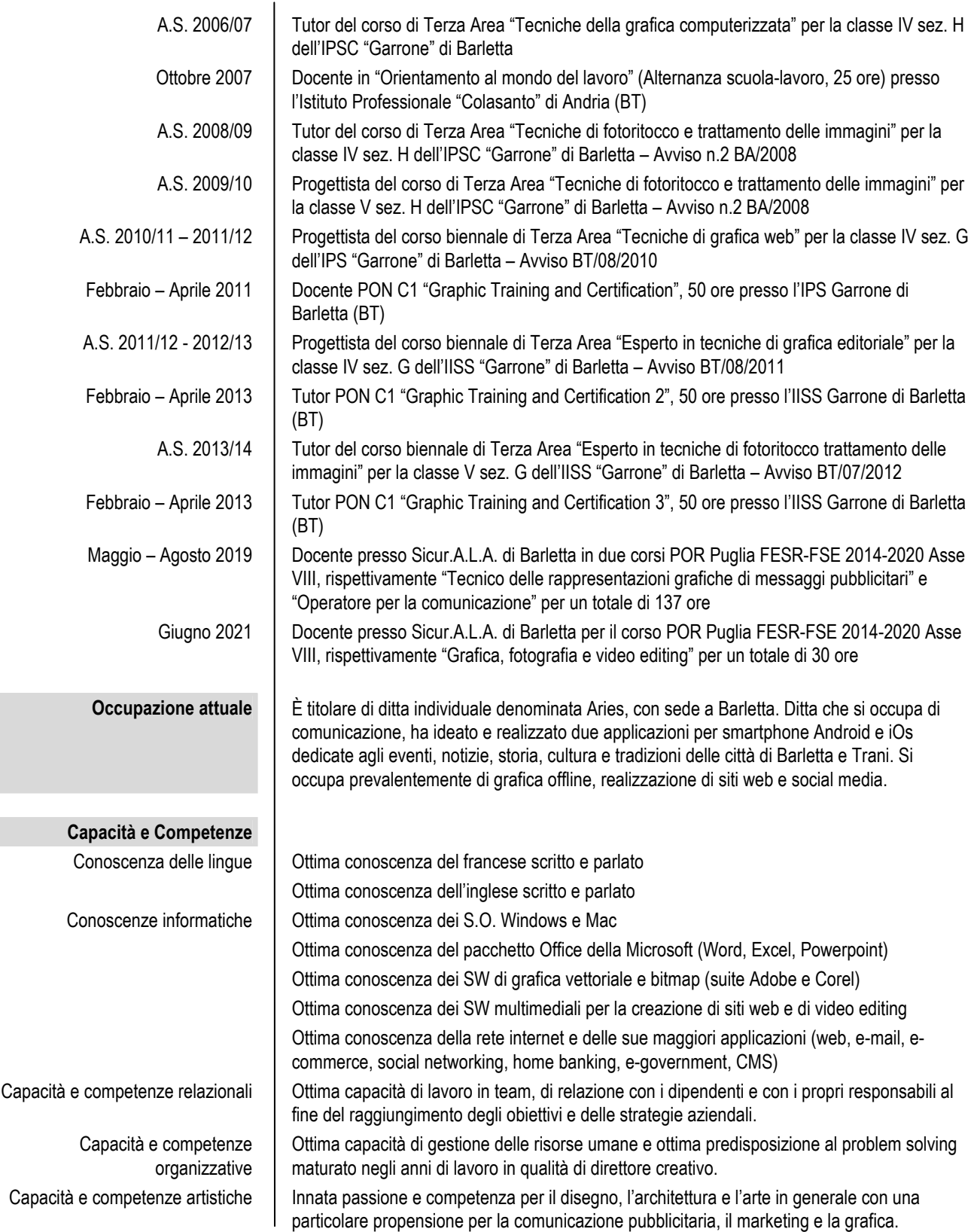

Consapevole delle sanzioni penali, nel caso di dichiarazioni non veritiere, di formazione o uso di atti falsi, richiamate dall'art. 76 del D.P.R. 445/2000, dichiaro, altresì, di essere informato che i dati personali raccolti saranno trattati, anche con strumenti informatici, esclusivamente nell'ambito del procedimento per il quale la presente dichiarazione viene resa e che al riguardo competono al sottoscritto tutti i diritti previsti all'art. 7 della medesima legge.

Barletta, 23.08.2021 Firma Muncald blow port